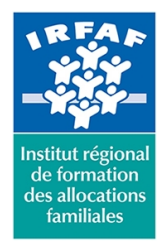

67 avenue Jean Jaurès - 75019 PARIS CEDEX 19 - Tél. : 01 71 13 36 18 **Siret : 381 050 996 00127 – APE 8559 A – N° déclaration d'activité : 11 75 48596 75**

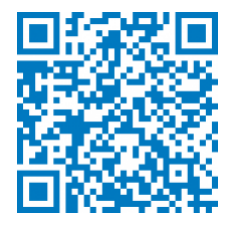

# **Excel : exploiter un tableau croisé dynamique**

# **Objectifs :**

Utiliser les tableaux croisés dynamiques

## **Programme :**

## **Mise en forme d'un tableau croisé dynamique**

- modifier la mise en forme du tableau avec les Styles
- o développer ou réduire des champs
- nommer des champs
- formater les données dans un TCD
- extraire des données du tableau croisé
- modifier les options d'un TCD
- **Gestion des tableaux croisés dynamiques**
	- groupement des données
	- modifier l'organisation des champs
	- o trier et filtrer les données
	- o filtrer à l'aide des segments
- **Les calculs**
	- modifier l'affichage des valeurs
	- modifier une fonction d'un champ calculé
	- les éléments calculés
	- créer un champ calculé
- **Concevoir un graphique croisé dynamique**
	- créer un graphique croisé dynamique
	- o insérer un graphique croisé dynamique autonome

## **Méthode pédagogique :**

- Apports théoriques et méthodologiques
- Exercices pratiques courts et ciblés

## **Modalités d'évaluation et de validation :**

**Evaluation de positionnement** : sous forme d'un questionnaire ou d'un tour de table avec le formateur pour valider les prérequis,

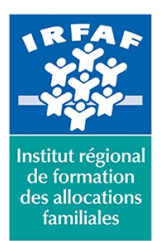

# **Institut Régional de Formation des Allocations Familiales**

67 avenue Jean Jaurès - 75019 PARIS CEDEX 19 - Tél. : 01 71 13 36 18 **Siret : 381 050 996 00127 – APE 8559 A – N° déclaration d'activité : 11 75 48596 75**

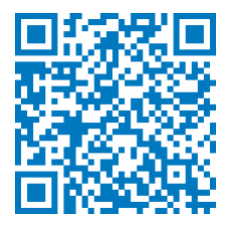

pour évaluer les besoins individuels et pour déterminer le niveau de connaissances

- **Evaluation des acquis** : validation de la compréhension et de l'acquisition des connaissances sous forme de mises en situations, de réflexions collectives et d'utilisation d'outils de diagnostic
- **Evaluation à chaud :** à la fin de la formation, un bilan oral est effectué par le formateur et une évaluation écrite adressée aux stagiaires permettent d'apprécier la qualité de la prestation et de mesurer l'efficacité de l'action au regard des objectifs globaux
- **Evaluation à froid** : réalisée avec un outil interne Caf
- **Attestation de suivi** : Feuille de présence
- **Certificat de réalisation** mentionnant la nature, la durée de l'action est remis aux stagiaires à l'issue de la formation

# **Accessibilité :**

Nous mettons tout en œuvre afin d'offrir aux personnes en situation de handicap des conditions optimales d'accès et d'apprentissage. N'hésitez pas à contacter Naima Ouari référent handicap naima.ouari@caf92.caf.fr - 01 87 02 85 25 / 06 09 28 97 89 directement pour lui signaler vos besoins spécifiques.

#### **Public cible :**

Toute personne souhaitant analyser des données via un tableau de synthèse

## **Pré-requis :**

- Disposer d'une licence Microsoft Office 365 client lourd E3 avec la version du logiciel installée en application de bureau
- Savoir mettre en forme un tableau et y intégrer des calculs
- Connaître des fonctions Statistiques
- Savoir manipuler et exploiter une base de données (créer, filtrer, trier…)

## **Programmation :**

Nous contacter Planification sur le site irfaf.fr **Catégorie :** Microsoft 365 : Excel **Lieu :** Irfaf

**Tarif / Jour / stagiaire :** 150 € **Modalités animation :** Classe virtuelle **Formateur :** Prestataire externe **Effectif :** 4 à 7 agents **Durée en jours :** 0,5 **Durée en heures :** 3